$\begin{array}{ccc} & n & \times & \\ & p(x) = \binom{n}{x} p^x (1-p)^{n-x} & \times & p(x) = \binom{n}{x} p^x (1-p)^{n-x} & \end{array}$ 

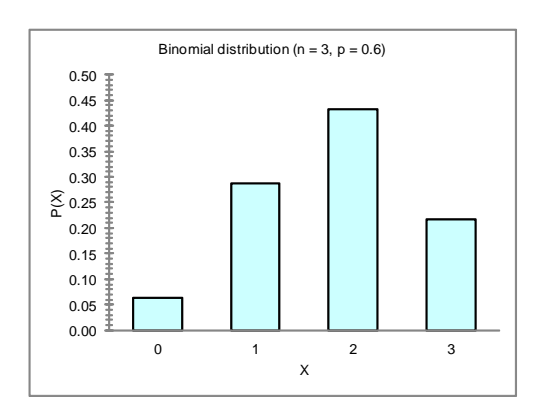

<http://profs.degroote.mcmaster.ca/ads/parlar/courses/q600/ChapterComments/documents/3Balls.xls>

| Dirichlet                 | Cont. Var                 |
|---------------------------|---------------------------|
| $f(x)$                    | $f(x)$                    |
| $\lim_{h \to 0+} 6[-all]$ | $f(x)$                    |
| $\lim_{h \to 0+} 6[-all]$ | $\lim_{h \to 0+} 6[-all]$ |
| $\lim_{h \to 0+} 6[-all]$ | $\lim_{h \to 0+} 6[-all]$ |
| $\lim_{h \to 0+} 6[-all]$ | $\lim_{h \to 0+} 6[-all]$ |
| $\lim_{h \to 0+} 6[-all]$ | $\lim_{h \to 0+} 6[-all]$ |

http://profs.degroote.mcmaster.ca/ads/parlar/courses/q600/ChapterComments/documents/AppleJui [.xls](http://profs.degroote.mcmaster.ca/ads/parlar/courses/q600/ChapterComments/documents/AppleJuice.xls)

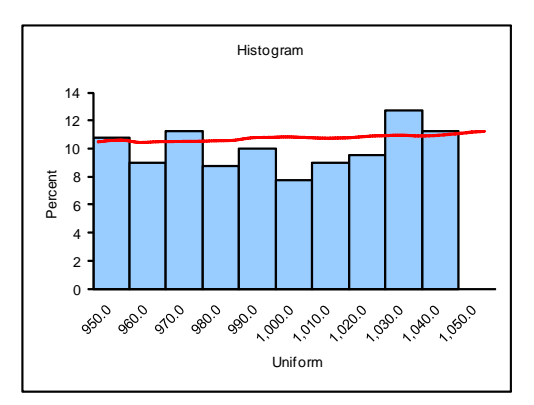

Xumiform taks valus between a and b<br> $f(x)$ <br> $f(x)$ <br> $f(x)$ <br> $f(x)$ <br> $f(x)$ <br> $f(x)$  $\frac{f(x)}{b-a}$  $\sqrt{\text{Area-1}}$ 

طٰ

$$
b-a
$$
\n
$$
Mean \quad \gamma_x = \frac{1}{2}(a+b)
$$
\n
$$
S.d. \quad \sigma_x = \frac{b-a}{\sqrt{12}}
$$

 $\frac{+}{0}$ 

$$
Ex. Apply  $1\omega$  is a point of  $0$  and  $50$  is a point of  $1050$ .  
\n
$$
b = 1050
$$
\n
$$
960 = 100
$$
\n
$$
960 = 100
$$
\n
$$
960 = 100
$$
\n
$$
960 = 100
$$
\n
$$
1050 = 1050
$$
$$

$$
\sigma_{x}^{2} = \sum_{k} (x - p_{x})^{2} p(x)
$$
\n
$$
\sigma_{x}^{2} = \int_{a}^{b} (x - p_{x})^{2} \frac{1}{b-a} dx
$$
\n
$$
\sigma_{x}^{3} = \int_{a}^{b} (x - p_{x})^{2} \frac{1}{b-a} dx
$$

 $Pr(980 6X 61020) = Area01$  megion  $= 40 \times 01 = .40$  $Pr(X = 990) = 0$ C) Normal distribution Ex. Heights data [http://profs.degroote.mcmaster.ca/ads/parlar/courses/q600/ChapterComments/documents/Q600](http://profs.degroote.mcmaster.ca/ads/parlar/courses/q600/ChapterComments/documents/Q600-2013-Scanned-Height-Gender-Handspan.pdf) -2013-Scanned-Height-Gender-Handspan.pdf

 $S$ tem/leaf

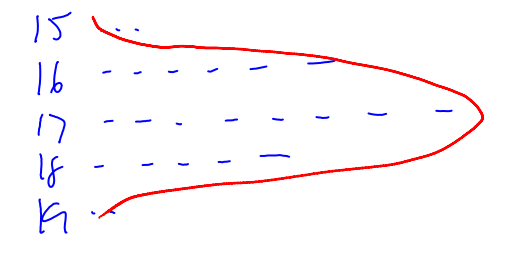

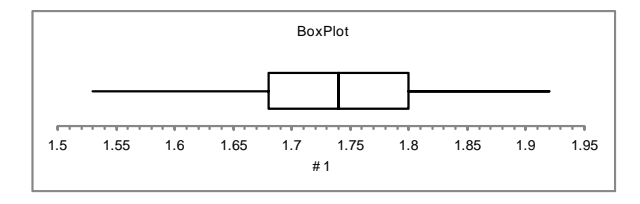

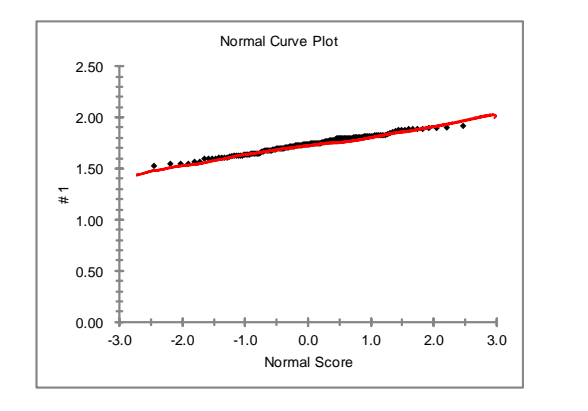

Ex. Test Slore in a large class

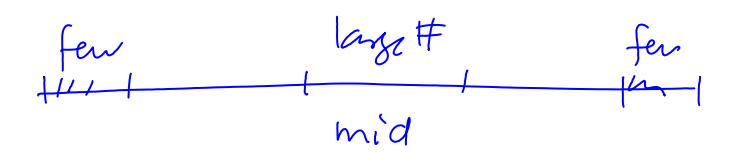

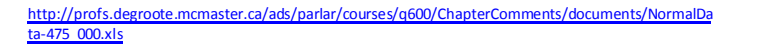

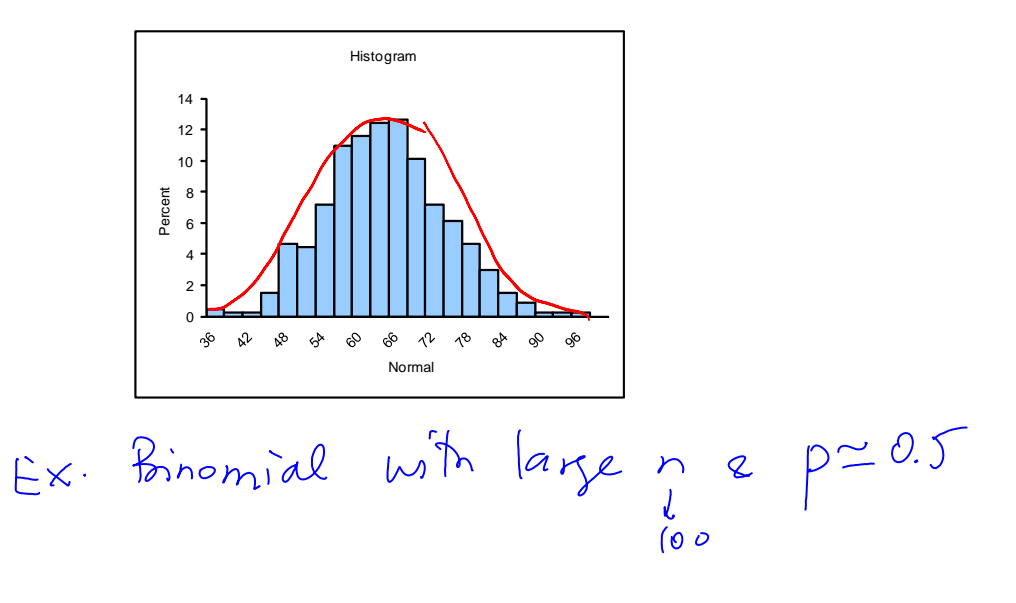

[http://profs.degroote.mcmaster.ca/ads/parlar/courses/q600/ChapterComments/documents/Binomial-](http://profs.degroote.mcmaster.ca/ads/parlar/courses/q600/ChapterComments/documents/Binomial-Normal.xls)[Normal.xls](http://profs.degroote.mcmaster.ca/ads/parlar/courses/q600/ChapterComments/documents/Binomial-Normal.xls)

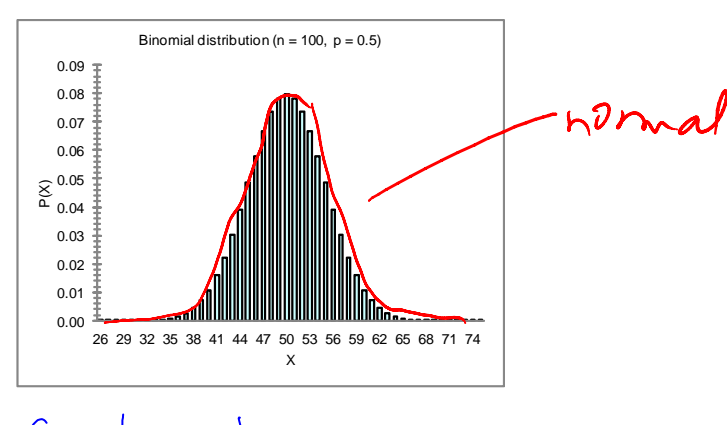

Ex. Galton board

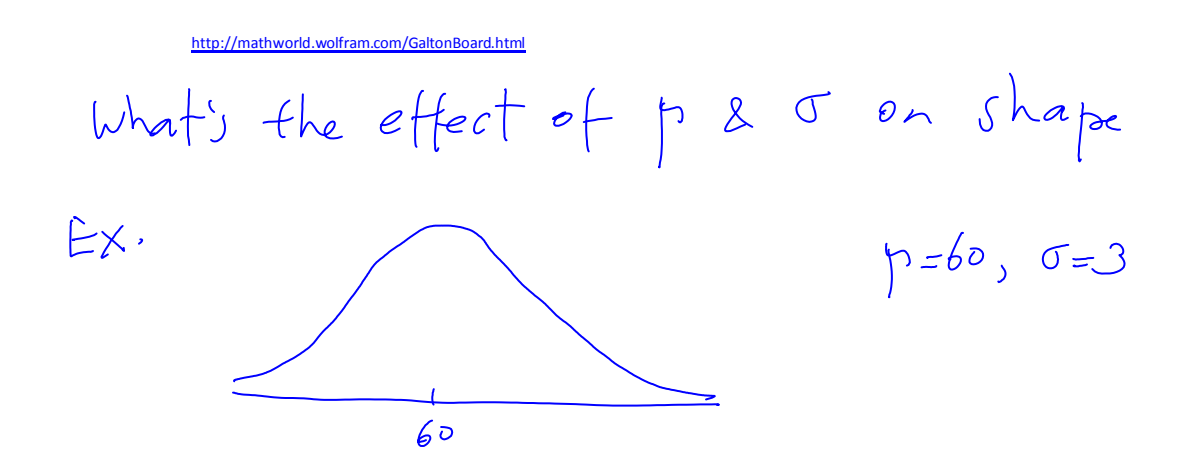

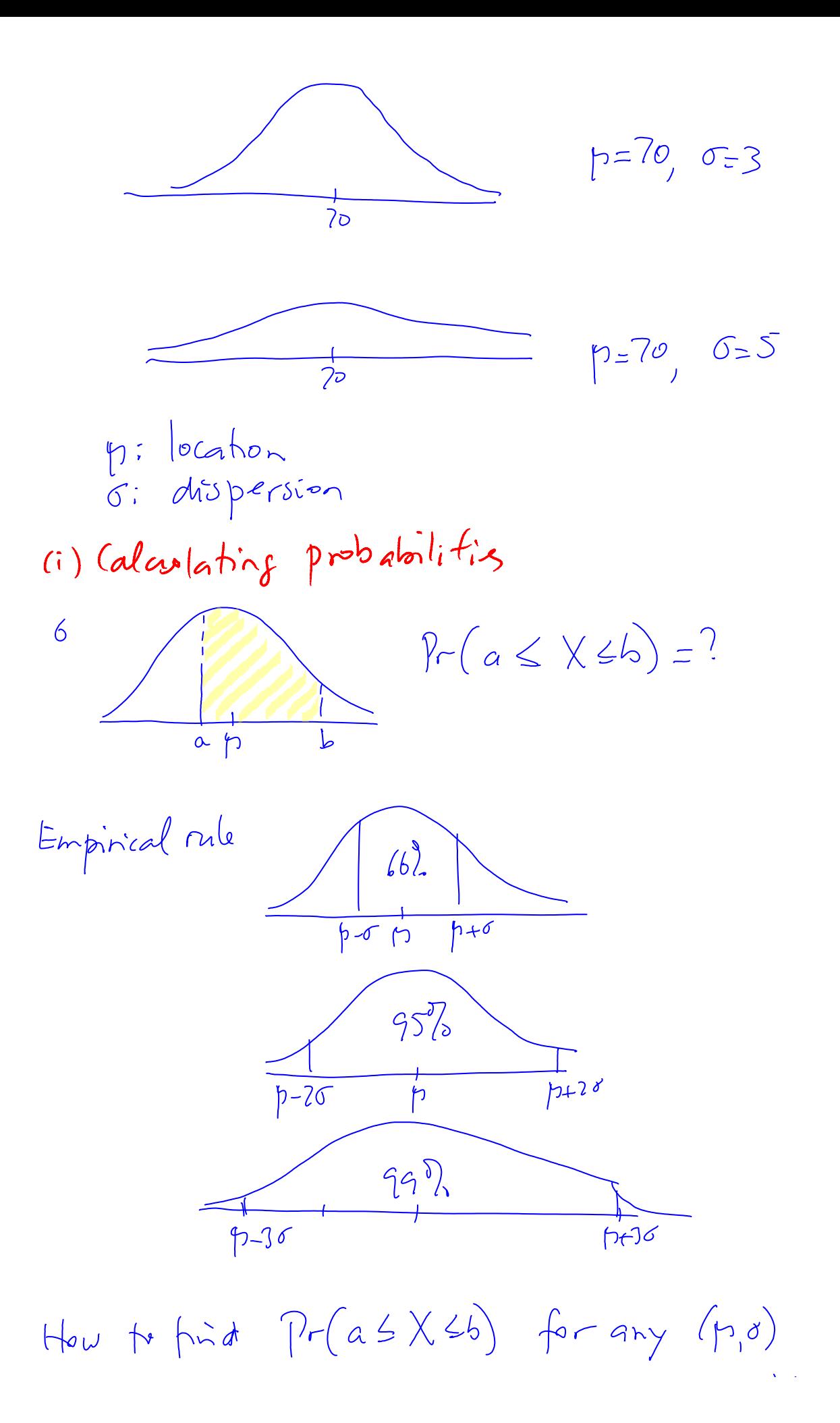

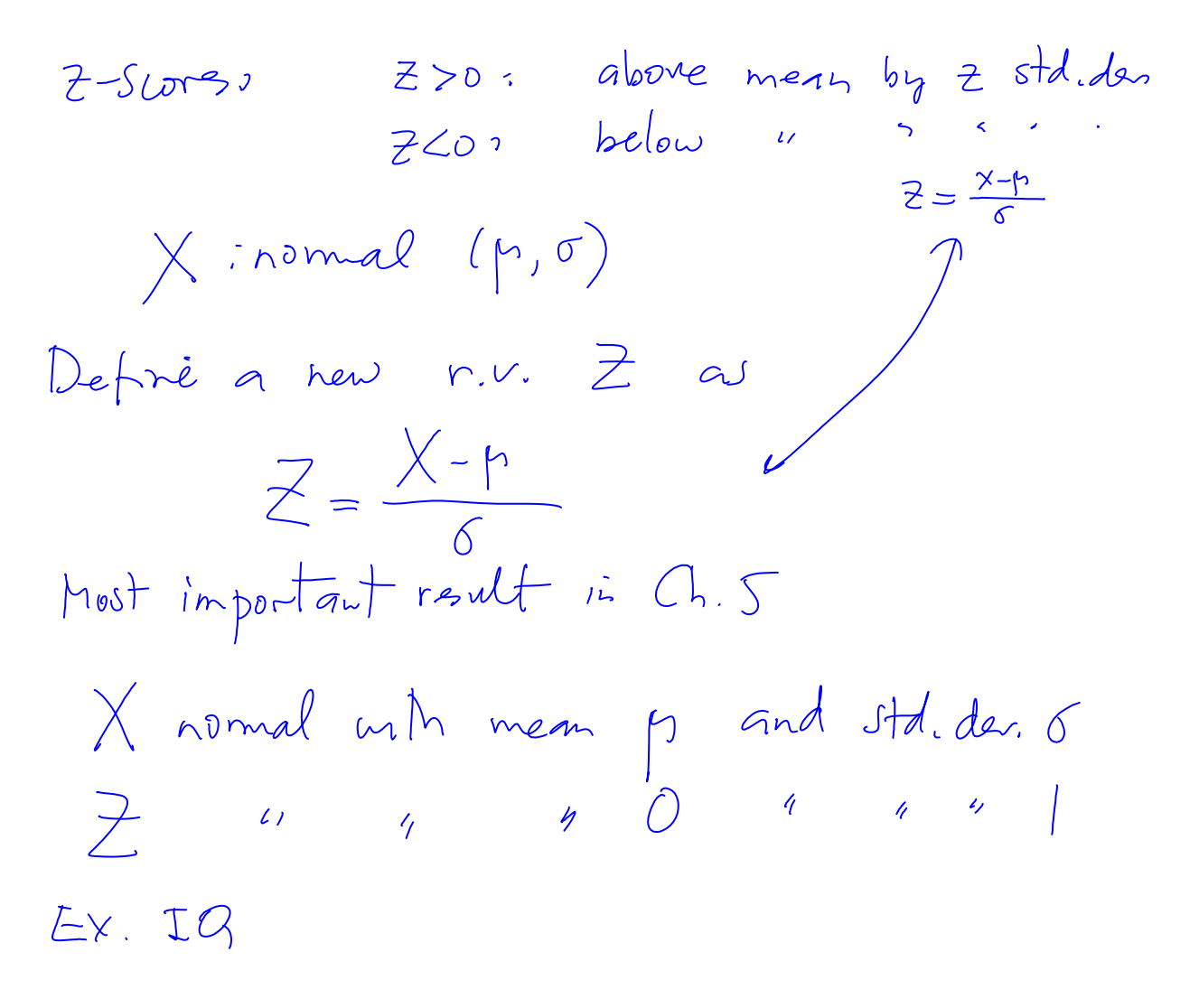

[http://profs.degroote.mcmaster.ca/ads/parlar/courses/q600/ChapterComments/documents/IQ-](http://profs.degroote.mcmaster.ca/ads/parlar/courses/q600/ChapterComments/documents/IQ-Scores-200-2009.xlsx)[Scores-200-2009.xlsx](http://profs.degroote.mcmaster.ca/ads/parlar/courses/q600/ChapterComments/documents/IQ-Scores-200-2009.xlsx)

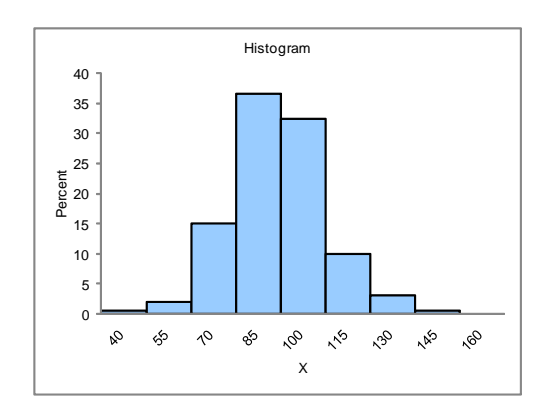

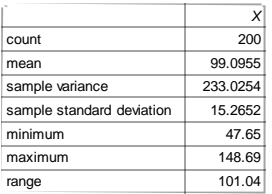

Pasted from [<file:///C:\DOCUME~1\parlar\LOCALS~1\Temp\IQ-Scores-200-2009.xlsx](file:///C:/DOCUME~1/parlar/LOCALS~1/Temp/IQ-Scores-200-2009.xlsx):

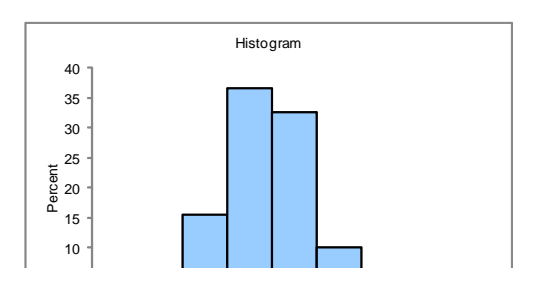

*Z=(X-μ)/σ* count 200 mean -0.0603 sample variance 1.0357 sample standard deviation 1.0177  $minimum$   $-3.49$ maximum 3.246 range 6.736

Q600-EC01 Page 6

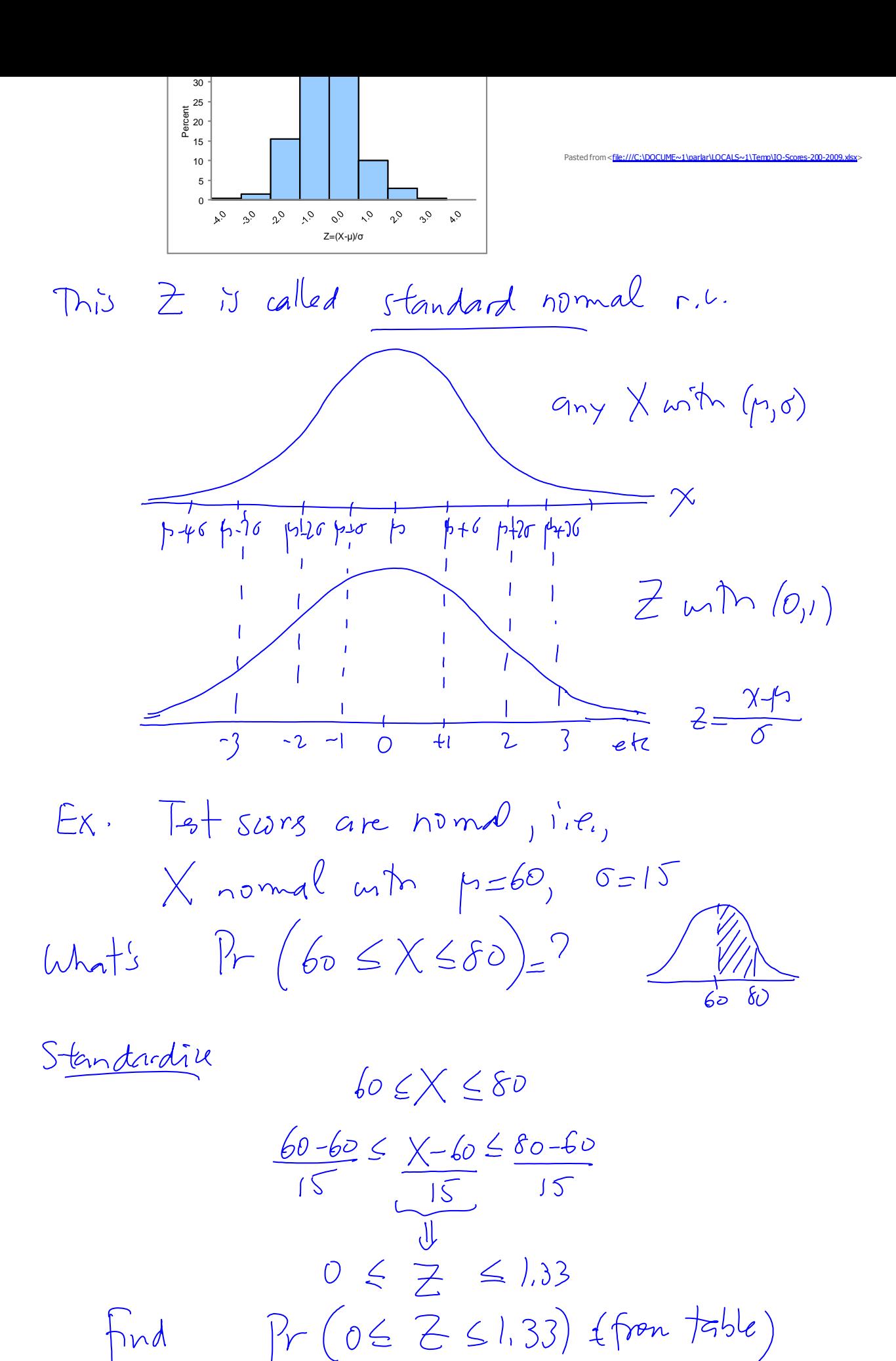

 $0=15$ 

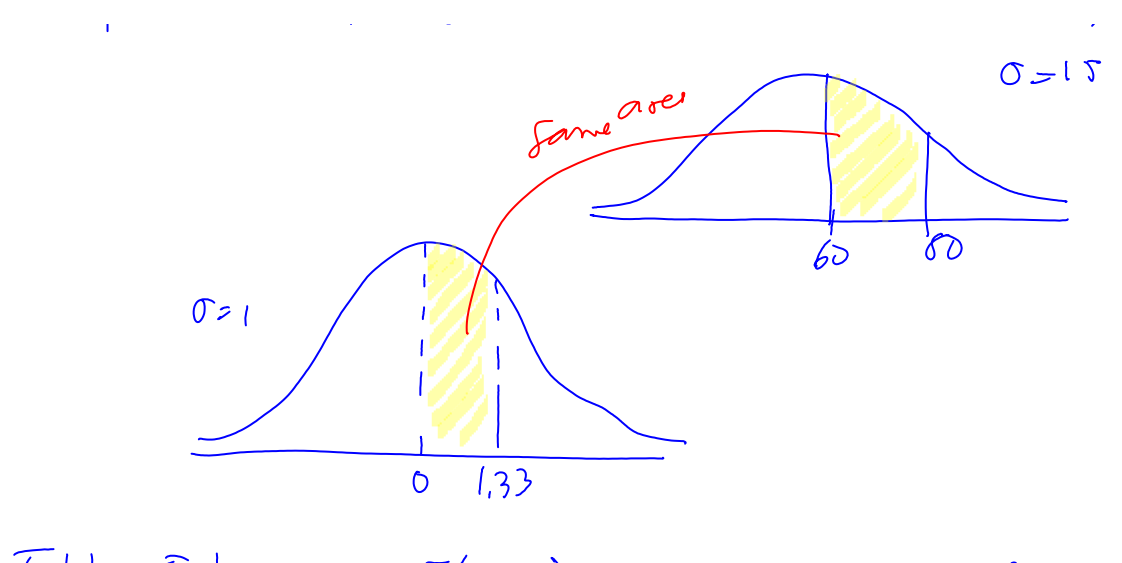

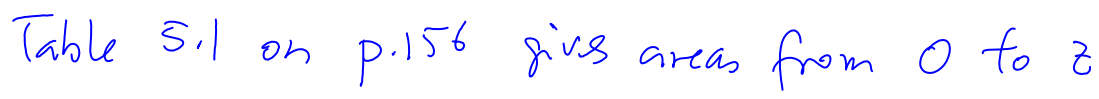

<http://profs.degroote.mcmaster.ca/ads/parlar/courses/q600/ChapterComments/NormalTable.wmf>

 $h$ 

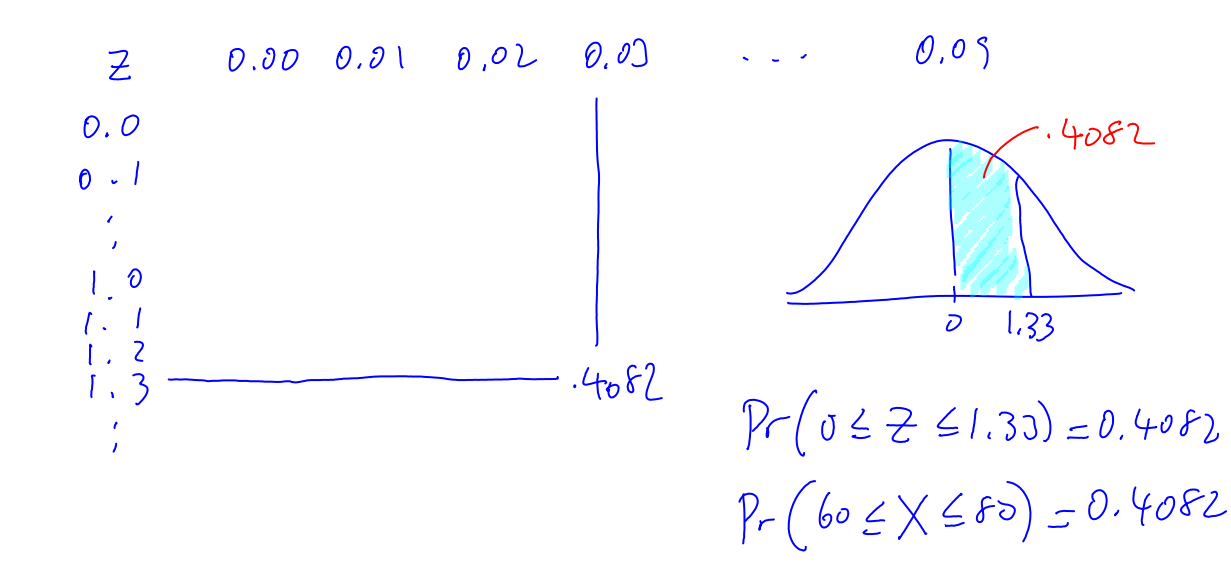

$$
What about PoC(so \le X \le Po)=?
$$
  
 $So \le X \le 90$   
 $\frac{SD - 60}{15} \le \frac{X - 60}{15} \le \frac{90 - 60}{15}$ 

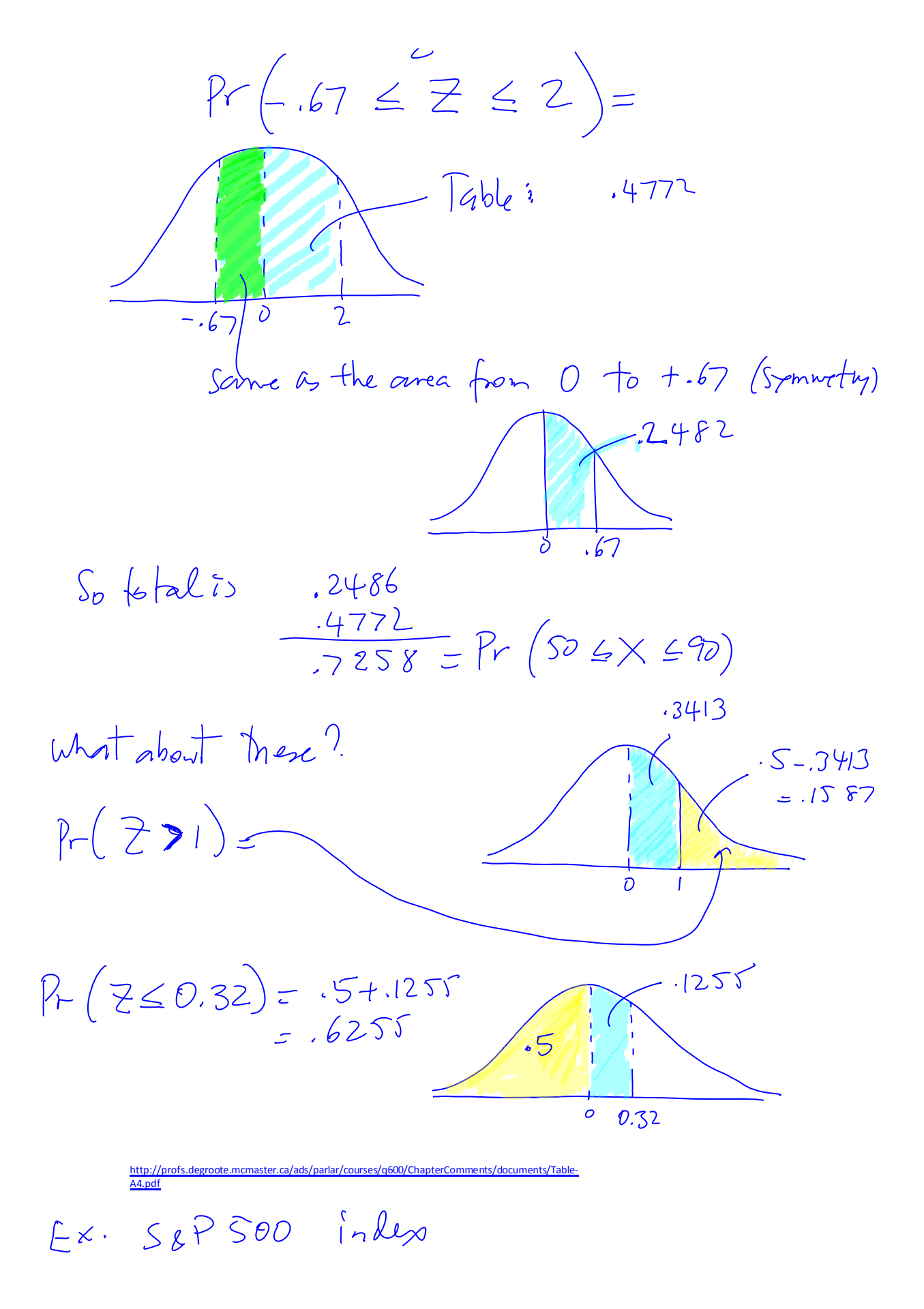

[http://www.standardandpoors.com/indices/sp-500/en/us/?indexId=spusa-500-usduf--p-us-l-](http://www.standardandpoors.com/indices/sp-500/en/us/?indexId=spusa-500-usduf--p-us-l)-

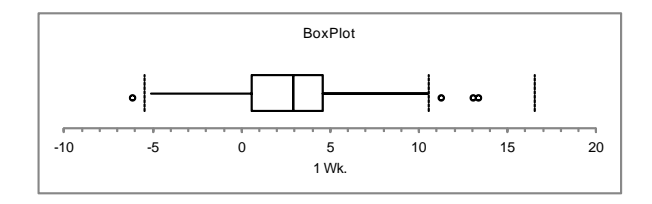

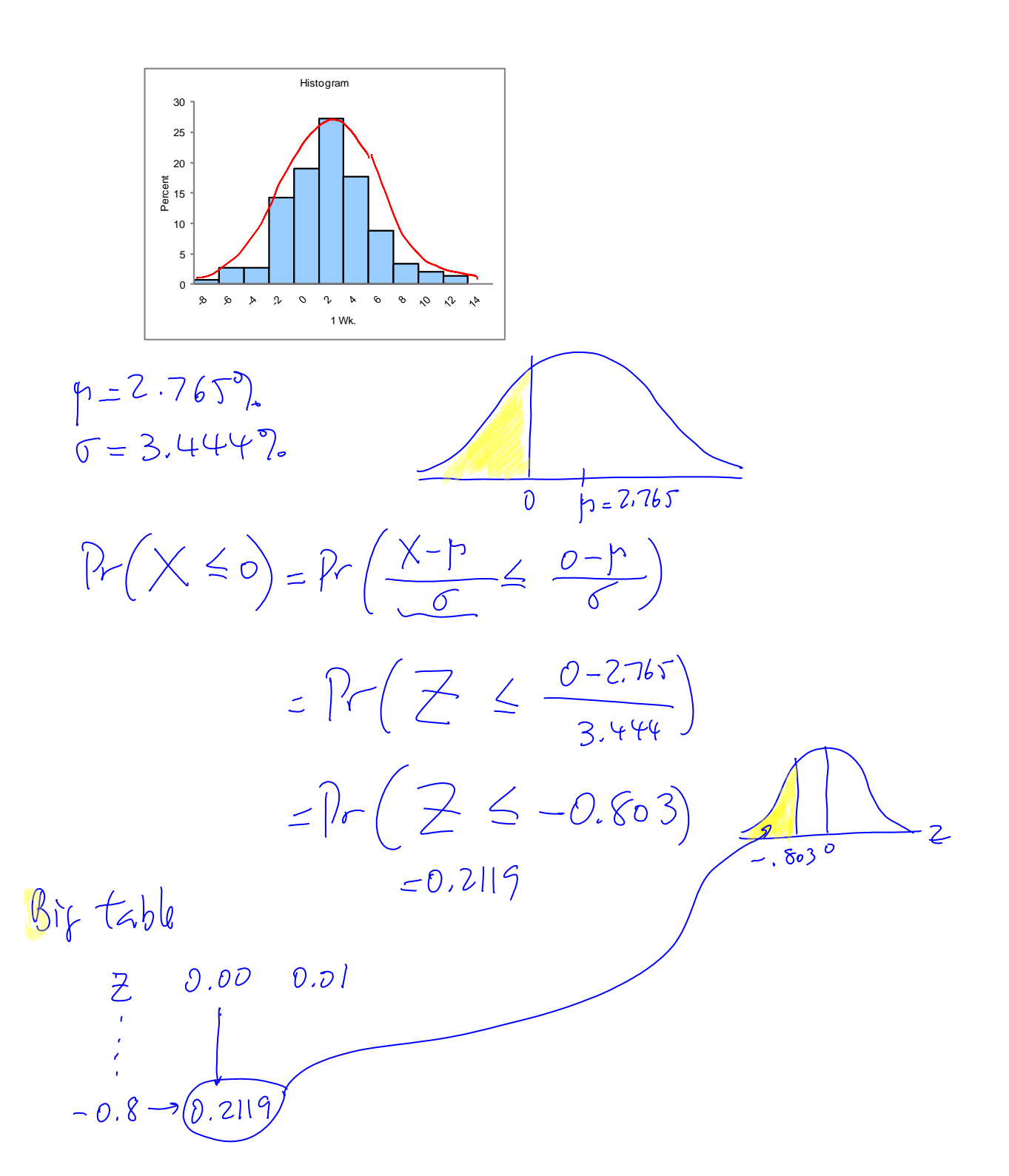

(ii) Calculating Z-values  $\cdot$ 10  $EX.$  Exam  $450, 6015$ :<br>X Q: Above what score we have 10% of Student marks?  $-40$  $\overline{10}$  $\overline{O}$ そ. $|b|$ 

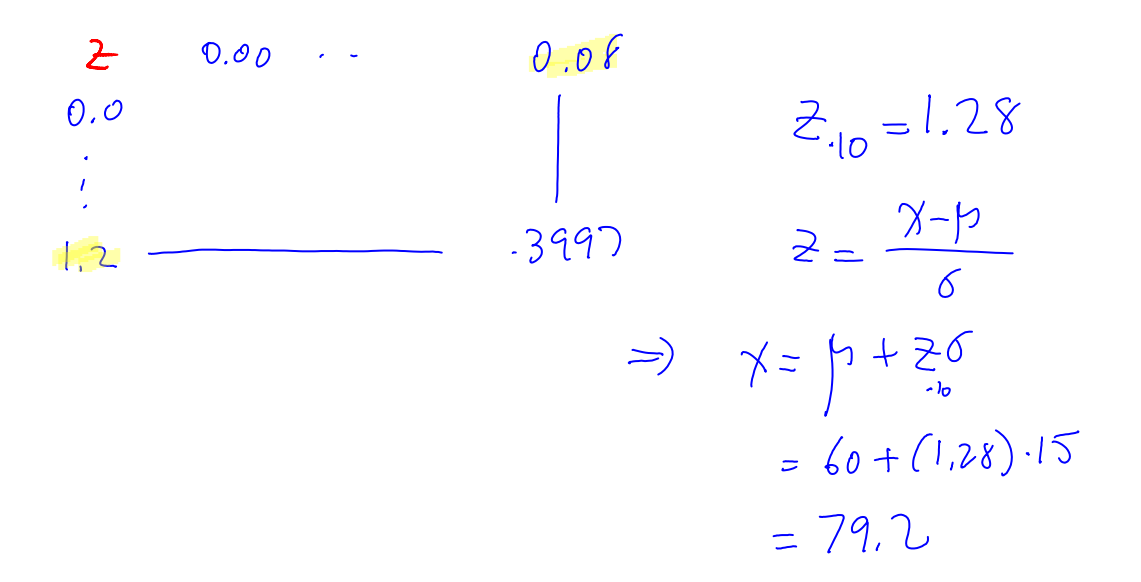